public static void main (String[] args)

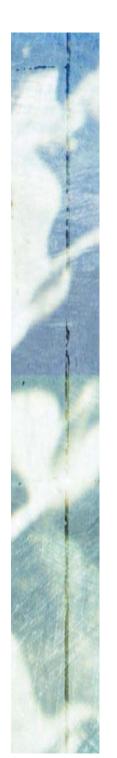

BlueJ is an Integrated Development Environment (IDE) for Java.

BlueJ provides an editor and access to the standard Java compiler and run-time system. Its innovation lies in its capabilities for creating objects and invoking methods on them interactively (supporting the passing of arguments and return of results). This works through a graphical representation of classes and object instances and simple point-and-click operation. This lets us immediately start testing newly written classes without having to write any testing code. Inspectors let us see running results.

Additionally, **BlueJ** provides a mechanism for *recording* a series of interactive tests on a class together with user-defined *correct results* for those tests. These recordings can be *re-run* (with the results checked automatically) on the class each time the class code is changed – *regression testing*. As code is continually being maintained, this is a huge help!

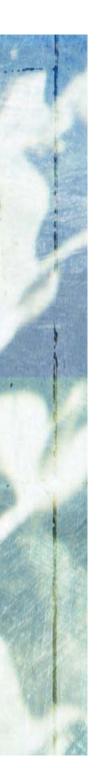

But what if we don't have BlueJ?

How do we get anything written, compiled and run?

How do we test stuff?

Write (using any *editor*) each Java class in a separate file, whose name is the class name with the suffix: . java

For example, the Date class goes in the file Date. java

To compile, we need a *command window* (e.g. **Command Prompt** in Windows Accessories – or any Unix window).

Change directory (cd) to wherever the . java files are.

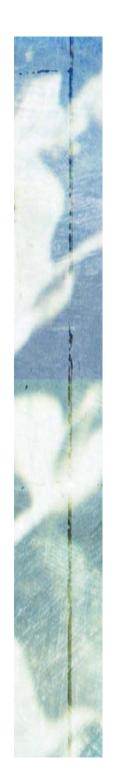

But what if we don't have BlueJ?

How do we get anything written, compiled and run?

How do we test stuff?

Change directory (cd) to wherever the . java files are.

To compile, use the command: javac Date.java

If no errors, this produces the file: Date.class

- .class files contain Java byte code. Don't try to look at it
- these files don't hold anything humans can read!

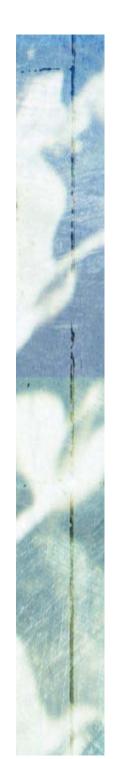

But what if we don't have BlueJ?

How do we get anything written, compiled and run?

How do we test stuff?

- .class files contain Java byte code. Don't try to look at it
- these files don't hold anything humans can read!

How do we create class *objects* and execute their *methods*?

The standard Java Development Kit (JDK) provides no way (outside of a Java program) to construct *objects*! But it does have a way to invoke a (very particular) static method — for which, of course, we only need the class (not an object).

```
class DemoMain {
   public static void main (String[] args)
```

Only a **static** method called **main**, with exactly the above signature, can be run with the standard command.

```
class DemoMain {
    /**
     * Print arguments supplied to this program.
    public static void main (String[] args)
        for (String s : args) {
            System.out.println (s);
```

Only a **static** method called **main**, with exactly the above signature, can be run with the standard command.

```
class DemoMain {
    /**
     * Print arguments supplied to this program.
    public static void main (String[] args)
        for (String s : args) {
            System.out.println (s);
```

```
class DemoMain {
    /**
     * Print arguments supplied to this program.
     */
    public static void main (String[] args)
        for (String s : args) {
            System.out.println (s);
                                      compile
% javac DemoMain.java
% java DemoMain
                                                invoke main
% java DemoMain one two:a-b -three
one
two:a-b
-three
```

For example, the **BlueJ** project *tech-support-complete*:

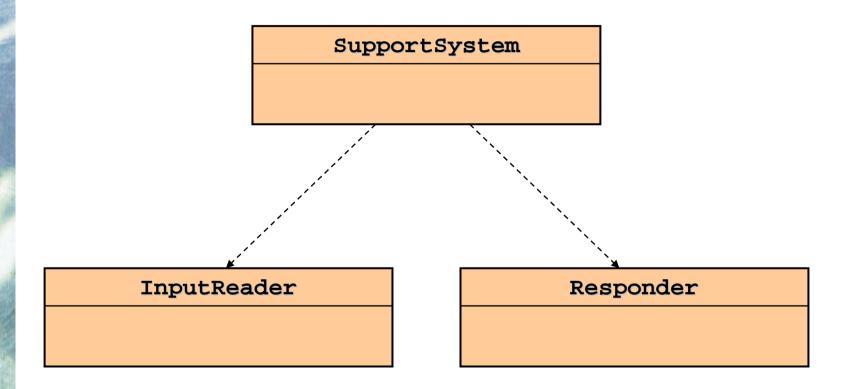

With **BlueJ**, we make a **supportSystem** object, then click the **start()** method.

For example, the BlueJ project tech-support-complete:

With **BlueJ**, we make a **supportSystem** object, then click the **start()** method. Without **BlueJ**, we have to program:

```
class TechSupportMain {
    /**
    * Print arguments supplied to the program
    */
    public static void main (String[] args)
    {
        new SupportSystem ().start ();
    }
}
```

```
class TechSupportMain {
    /**
    * Print arguments supplied to the program
    */
    public static void main (String[] args)
    {
        new SupportSystem ().start ();
    }
}
```

```
% javac TechSupport.java
% java TechSupport
Welcome to the DodgySoft Technical Support System.

Please tell us about your problem.
We will assist you with any problem you might have.
Please type 'bye' to exit our system.
> Your software is a load of rubbish ...
I need a bit more information on that.
```

# Review

### Java without BlueJ

javac

The compiler from Sun's standard Java Development Kit. This compiles .java files to .class files.

java

Launches the Java Virtual Machine (JVM), which invokes the main method of the class to which it is applied. We give it the name of the class only (no .class suffix).

The main method of the *class* to which java is applied must have the header:

public static void main (String[] args)